## **MANUAL DE USO DEL COMPENDIO DE NORMAS DE LA AAA – URUBAMBA VILCANOTA**

## **1. DESCRIPCIÓN**

El compendio de Normas de la AAA-Urubamba Vilcanota contiene 14 Leyes, 17 Resoluciones Ministeriales, 106 Resoluciones Jefaturales, 59 Decretos y 12 otros.

**Imagen 01:** Portada del Compendio

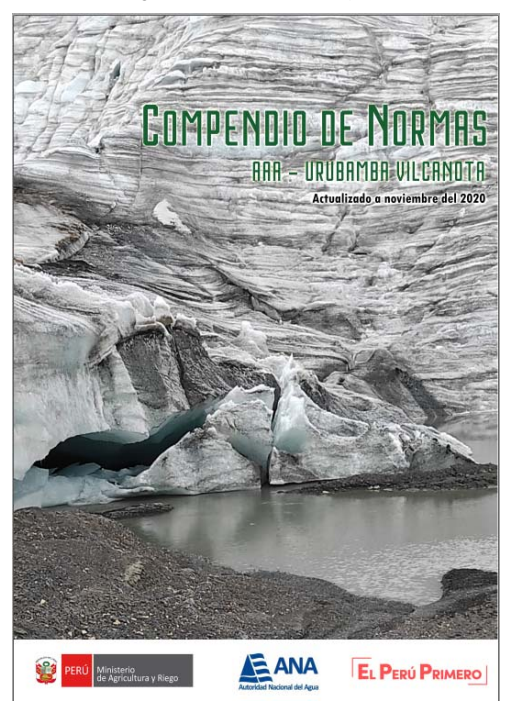

## **Fuente:** Elaboración Propia.

Está clasificada cronológicamente desde la más reciente a la más antigua para la elaboración de la clasificación se tomó como referencia la estructura organizacional de la ANA.

El índice tiene 30 páginas cuyo contenido es el siguiente:

- a. **GENERALES:** Contiene normas generales
- b. **AREA TECNICA:** Contiene Normatividad Funcionalmente Relacionada a la Dirección de administración de Recursos Hídricos, Normatividad Funcionalmente Relacionada a la Dirección de Calidad y Evaluación de Recursos Hídricos, Normatividad Funcionalmente Relacionada a la Dirección de Planificación y Desarrollo de los recursos hídricos, Normatividad Funcionalmente Relacionada a la Dirección de Planificación y Desarrollo de los Recursos Hídricos-Cultura del Agua, Normatividad Funcionalmente Relacionada a la Dirección de Organizaciones de Usuarios de Agua, Normatividad Funcionalmente Relacionada a la Dirección del Sistema Nacional de Información de Recursos Hídricos y Normatividad funcionalmente Relacionada a la Oficina de Asesoría Jurídica.
- c. **AREA ADMINISTRATIVA:** Contiene Normatividad Funcionalmente Relacionada a la Unidad de Abastecimiento y Patrimonio, Normatividad Funcionalmente Relacionada a la Unidad de

Archivo y Trámite Documentario, Normatividad Funcionalmente Relacionada a la Unidad de Contabilidad y Tesorería, Normatividad funcionalmente relacionada a la Oficina de Planeamiento y Presupuesto

En el índice encontrarás cada norma con su descripción como se muestra en la siguiente imagen

**Imagen 02:** Enlaces del índice.

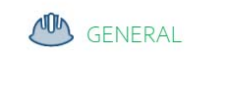

DIRECTIVA GENERAL Nº007-2010-ANA-J-OA HACER CLICK PARA MOSTRAR LA NORMA RESOLUCIÓN JEFATURAL Nºog3-2020-ANA

"Normas y procedimientos para el proceso de Selección y Vinculación Bajo el Régimen Laboral Especial de Contratación Administrativo de Servicios (CAS) de la Autoridad Nacional del Agua". Fecha de Publicación 21/10/2020

"Protocolo de seguridad, prevención de riesgos de contagio por covid-19 y atención de la salud del personal de la autoridad nacional del agua". Fecha de Publicación 19/06/2020

**Fuente:** Elaboración Propia.

Para acceder a la norma lo único que tienes que hacer e ubicarte en el nombre de la norma y hacer click. De esa manera accederás a la norma automáticamente

Para retornar al inicio del compendio donde se encuentra el índice puede presionar la tecla Ctrl+Inicio

**Imagen 02:** Teclas rápidas para volver al índice

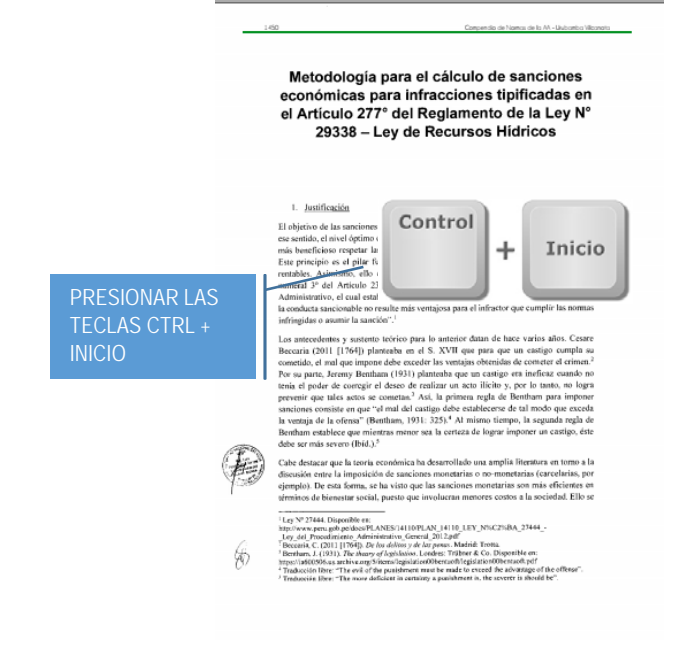

**Fuente:** Elaboración Propia.